#### Encrypted Data Storage.

John White (for Patrick Guio and Joni Hahkala) John.White@cern.ch Helsinki Institute of Physics @ CERN Brno, Tuesday June 21<sup>st</sup>, 2005

- Requirement.
- The plan.
- Present Status.
- The way ahead.

#### Encrypted Data Storage Requirement.

- There is a request/requirement from NA4/Biomed to provide an encrypted data storage (EDS)scheme.
- From https://savannah.cern.ch/projects/egeeptf/

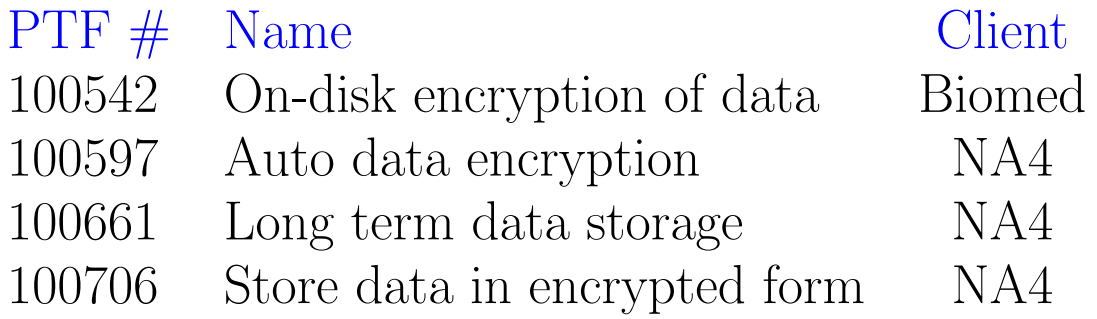

- From the above requirements we must provide the means to:
	- Encrypt data on disk to prevent data leaks at the storage site level;
	- Automatically encrypt data when it is written to a storage element.
	- Not use a user's Grid credentials for long term data storage;
	- It shall be possible for the user to store data in an encrypted form.

#### EDS General Plan.

- Services involved:
	- Data storage system
		- · Consists of many services.
		- · Stores the encrypted file and creates/returns GUID.
	- Metadata catalog
		- · Stores the key(-parts in the second proto).
		- · Storing and retrieval based on GUID.
	- OpenSSL
		- · Used to create the key.
		- · Used to encrypt/decrypt the file (file stream).

# EDS General Plan. (0)

- Prototype 0.
- Provide documented openssl command-line programs to generate key.
- Provide documented openssl command-line programs to do encrypt/decrypt.
- Use the DM client programs to do storage/retrieval of key(s) and files.
- Essentially create some csh/sh scripts.

## EDS General Plan. (A)

- Provide a  $(C/C++)$  API to encryption/decryption methods.
- NO key splitting.
- Methods (packages) needed:
	- byte createKey(int len) (openssl)
	- encryptFile(file in file, file out file, String algorithm, byte[] key) (openssl)
	- int storeKey(byte[][] key parts, int numparts, String[] MC endpoints) (gLite DM)
- Reverse methods:
	- byte[][] getKey(String[] MC endpoint) (gLite DM)
	- int decryptFile(file in file, file out file, String algorithm, byte[] key) (openssl)
- The key storage and retrieval will use the gLite DM API.

## EDS General Plan. (B)

- Provide a  $(C/C++)$  API to encryption/decryption methods.
- Key split into  $n$  parts.
- Methods (packages) needed:
	- byte createKey(int len) (openssl)
	- encryptFile(file in file, file out file, String algorithm, byte[] key) (openssl)
	- byte[][] splitKey(int num parts) (generic)
	- int storeKeys(byte[][] key parts, int numparts, String[] MC endpoints) (gLite DM)
- Reverse methods:
	- byte[][] getKeyParts(String[] MC endpoints) (gLite DM)
	- byte[] combineKeyParts(byte[][] parts, int numparts) (generic)
	- int decryptFile(file in file, file out file, String algorithm, byte[] key) (openssl)
- The key storage and retrieval will use the gLite DM API.

#### EDS: Current Status.

- Received an example encrypt/decrypt program from J. Montagnat.
- Unfortunately, the mechanics are incorrect. Useful as a guide.
- So we start from scratch...
- Generate a key the openssl way:

```
#include <openssl/bn.h>
// Generate the 256 bit key. Symmteric encryption.
BIGNUM *largekey;
largekey = BN_new();
BN_rand(largekey, 256, 0, 0);
BN print fp(stdout, largekey);
```
- Currently, we are working on the openssl encrypt/decrypt.
- Afterwards, with the DM gLite APIs.
- Lots of work to do.

## Conclusions.

- Work underway by JRA3 "CERN" cluster.
- We have a openssl contact at KTH, Richard LeVitte.